FlexiEVAL

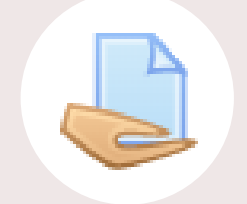

# OUTIL NUMÉRIQUE DEVOIR

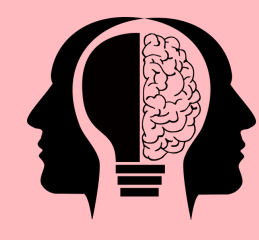

## Bonnes pratiques

- Préférez la remise de fichier à la saisie en ligne
- Si difficulté.s technique.s :
	- Pour le dépôt : demander à l'étudiant une capture d'écran complète avec le message d'erreur + envoi par mail
	- Pensez également à assurer une « présence » lors du dépôt pour répondre à d'éventuelles questions -> chat ou forum sur Moodle
- Question ouverte,
- Composition,
- Résolutions de problèmes,
- Esprit critique,
- Argumentaire,
- Dissertation,
- Essai,
- Analyse...

# Types de sujets :

### Quels niveaux cognitifs peuvent être évalués ?

- la connaissance (mémoriser, décrire, énumérer ...)
- la compréhension (associer, reformuler, ...)
- l'application (combiner, démontrer, développer, ..)
- l'analyse (prioriser, illustrer, corréler, ...)
- la synthèse (arranger, composer, ...)
- l'évaluation (argumenter, évaluer, ...)

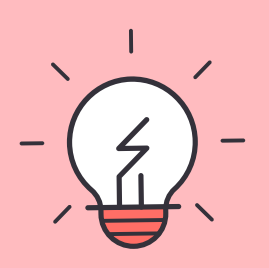

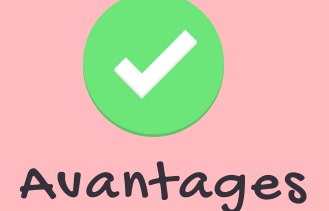

- L'activité Devoir ne permet pas de limiter le temps de composition de manière automatique. Seules des dates d'ouverture et de fermeture de l'outil sont paramétrables.
- L'activité Devoir ne permet pas de correction automatique.

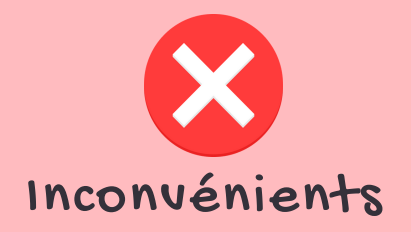

- L'activité Devoir de Moodle permet de créer un espace de dépôt pour les étudiants. Il peut s'agir de la saisie de texte en ligne ou de dépôt de documents numériques (fichiers limités à 50 Mo).
- L'activité Devoir peut être couplée à l'outil antiplagiat Compilatio
- Il est donc possible de paramétrer automatiquement l'analyse antiplagiat à la fin de la date de remise des fichiers des étudiants.
- L'activité Devoir permet une évaluation à l'aveugle (évaluer les étudiants sans voir leurs noms qui sera

remplacé par une mention "Participant X", où X est un nombre). Une fonctionnalité permet de révéler l'identité des étudiants mais cette opération est irréversible. Une fois les identités révélées, les notes seront transmises au carnet de notes.

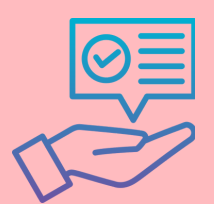

# Le cycle du devoir

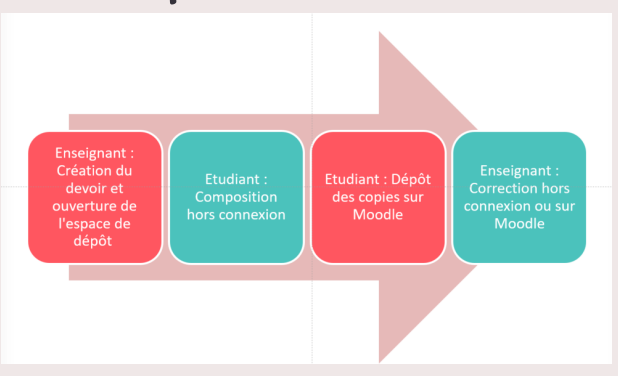

projet soutenu dans le cadre de l'AMI 2019 *Transformation pédagogique et numérique*

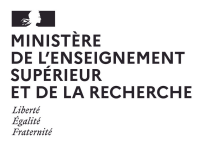

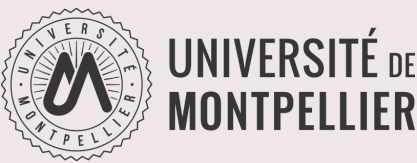